**FEDERAL ENERGY REGULATORY COMMISSION Office of Energy Markets and Reliability**

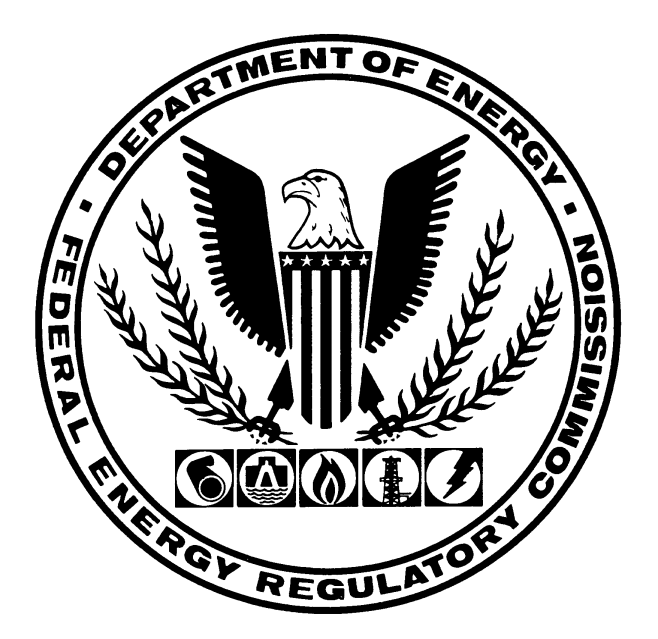

# **Instruction Manual for Electronic Filing of the**

**Index of Customers**

**Form Approved OMB No. 1902-0169 (Expires 9/30/2007)**

**June 2000**

**Updated March 2006**

### **GENERAL INFORMATION**

# I. **PURPOSE:**

Under the authority of the Natural Gas Act (15 USC 717), the Commission promulgated 18 CFR §284.13(c), which states that each calendar quarter an interstate pipeline must file with the Commission an index of all of its firm transportation and storage customers under contract as of the first day of the calendar quarter. The pipeline must also post an electronic format of this information on its Internet web site (web site). The instructions herein will provide the format for the electronic dissemination of the data on the respondent's web site in a downloadable file, as well as for the electronic file submitted to the Commission.

These instructions reflect the additional filing requirements stated in Order No. 637, issued on February 9, 2000.

# II. **WHO MUST SUBMIT:**

Each interstate pipeline regulated by the Commission that provides firm transportation or storage service under Subparts B or G of Part 284 of the Commission's regulations must file this information and also post it on its web site.

# III. **WHAT TO SUBMIT:**

Submit the data file on a MS-DOS formatted (or compatible) computer diskette or compact disc (CD) according to the electronic filing record formats prescribed herein. The diskette must have a label affixed to it stating the respondent's name, as well as the name of the electronic file. The CD must be enclosed in an appropriate disc protector with a label affixed to the protector stating the respondent's name and the name of the file. Filings submitted on CD must also conform to the ISO 9660 standard for file directory systems.

The diskette or CD filings must be accompanied by a cover letter stating the content of the electronic filing. The cover letter must also include the subscription provided in Part 385.2005(a). All data submitted will be considered non-confidential and will be made available to the public upon request.

There is no paper format required for this data.

If the respondent submits a revised filing, the respondent must restate the original file with all additions, deletions, revisions, and corrections incorporated. The Header record, specifically data items, Report Date and Original/Revised Filing Indicator, and the filename must accurately reflect that the file is a revision.

# IV. **WHEN TO SUBMIT:**

The web site posting date and Commission filing date for this information will be the first business day after the start of each calendar quarter. The first day of the calendar quarters are January 1, April 1, July 1, and October 1 of each year.

### V. **WHERE TO SUBMIT:**

(1) Submit the electronic filing to:

Office of the Secretary Federal Energy Regulatory Commission Washington, DC 20426

(2) Hand deliveries can be made to:

Office of the Secretary Federal Energy Regulatory Commission Room 1-A 888 First Street, NE Washington, DC 20426

You shall not be penalized for failure to respond to this collection of information unless the collection of information displays a valid OMB control number.

# **GENERAL INSTRUCTIONS**

- 1. The information required for this filing must be recorded in a "TAB" delimited format with the data ordered as specified in the Electronic Filing Format section of these instructions. An example "TAB" delimited file adhering to the prescribed electronic filing formats is also provided. The "TAB" delimiter is an ASCII 9 - decimal or 09 hexadecimal character. **There are two important instructions regarding "TAB" delimited files:**
	- A. It is imperative the respondent realizes that the "TAB" characters are as important as the actual data coded onto the record. Without the correct "TAB" characters on the record to locate and distinguish data fields, the file cannot be data processed. The respondent must be careful not to use a software program to create the "TAB" delimited records which converts the "TAB" characters into equivalent space characters (ASCII 0 decimal or 00 - hexadecimal).
	- B. If a data item is not applicable, the data item must be omitted, but the associated "TAB" character for that item must be recorded on the record. For example, let's assume a record consists of four data items: company name, report year, beginning balance, and ending balance. Further, assume that the beginning balance field is to be left blank. Then, the structure of the reported record would be as follows:

XYZ Natural Gas Company<TAB>1996<TAB><TAB>123456

The double "TAB" characters denote a null (or blank) entry for the beginning balance data item on this record.

- 2. Each logical record should be terminated by a carriage return (CR) character (ASCII character - 13 decimal, 0D hexadecimal) and line feed (LF) character (ASCII character 10 - decimal, 0A - hexadecimal).
- 3. All information required to be filed should be recorded in one file. The naming convention for this file is: "INNNYYMM.TAB", where "I" is the file name indicator used for the Index of Customers filing, "NNN" is the three-digit FERC pipeline code for the respondent (see item 7.A. for information on the Pipeline ID), and "YYMM" is the two digit year and the two digit beginning month for each quarterly submittal. If it is necessary to submit revised reports, the file names should be "INNNYYMM.TA1", "INNNYYMM.TA2", etc., where ".TA1" indicates the first revision, ".TA2" the second revision, etc. For any revised reports, "YYMM" must refer to the year and beginning month of the quarter to which the revisions apply. The file name should be included in the transmittal letter accompanying the respondent's filing.

Index of Customers Manual - June 2000 (Updated March 2006) 4

- 4. The definitions, instructions, and record type formats for this electronic filing specify explicitly the data items to be reported and the sequence for recording the information on the diskette.
- 5. All fields must adhere to the following conventions for coding data on the electronic filing:
	- A. Numeric items do not require leading zeros, unless otherwise noted.
	- B. If a data item is not applicable, its value must be omitted by using a second "TAB" delimiter immediately after the "TAB" delimiter of the previous data item.
	- C. In accordance with 18 CFR §284.4, all quantities must be reported in MMBtu. If the Commission has granted the respondent a waiver of this regulation, and the respondent reports data in Mcf, report these volumes measured at 14.73 psia and 60 degrees Fahrenheit rounded to the nearest Mcf.<br>D. Do not include commas in reporting any numeric value.
	-
- 6. **Footnotes.** Footnotes may be used to submit additional information about any data items included in this report. A "Footnote" record is provided for this purpose.

# 7. **Source of Codes.**

- A. Pipeline ID Use the FERC three-digit code for the respondent's pipeline. An updated list of three-digit codes is provided on the Commission's web site at http://www.ferc.gov/industries/gas/gen-info/pipecode.asp. If your pipeline is not listed, call Tiquana Taylor at 202-502-8551 and one will be assigned.
- B. Rate Schedule Report the respondent's own designation for the rate schedule being reported. This rate schedule name must be entered exactly as it is reported in the FERC Forms Nos. 2 (or 2-A) and 11, as approved in Order No. 581.
- C. Shipper ID Use the unique Data Universal Numbering System (D-U-N-S®) Number assigned by the Dun & Bradstreet Corporation and accepted by the North American Energy Standards Board (NAESB) as the common code for the shipper.
- D. Point Identification Code Use the North American Energy Standards Board/Petroleum Information Corporation (NAESB/PI) Data Reference Number, a one-tonine digit number also assigned by IHS (successor to PI).

Index of Customers Manual - June 2000 (Updated March 2006) 5

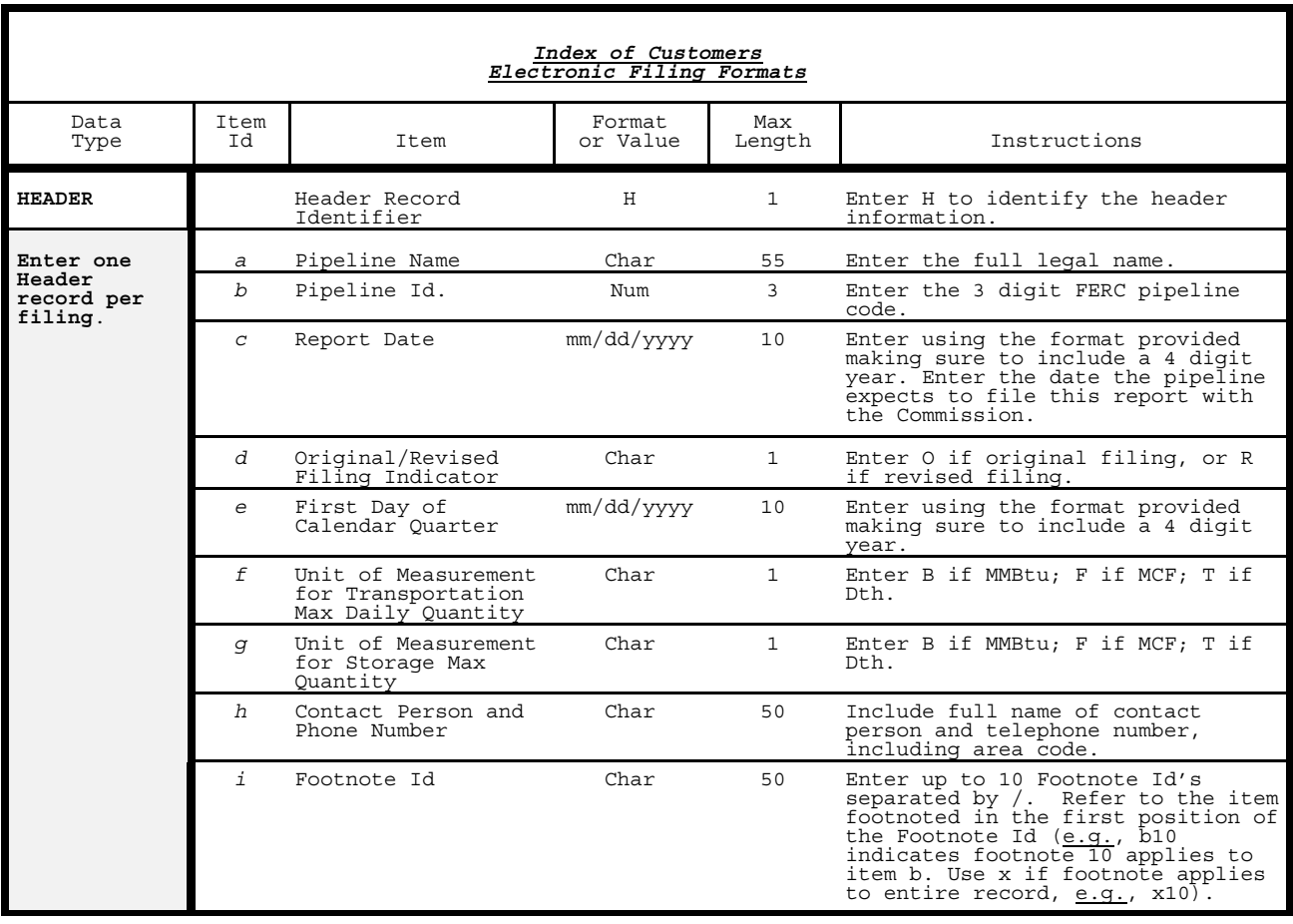

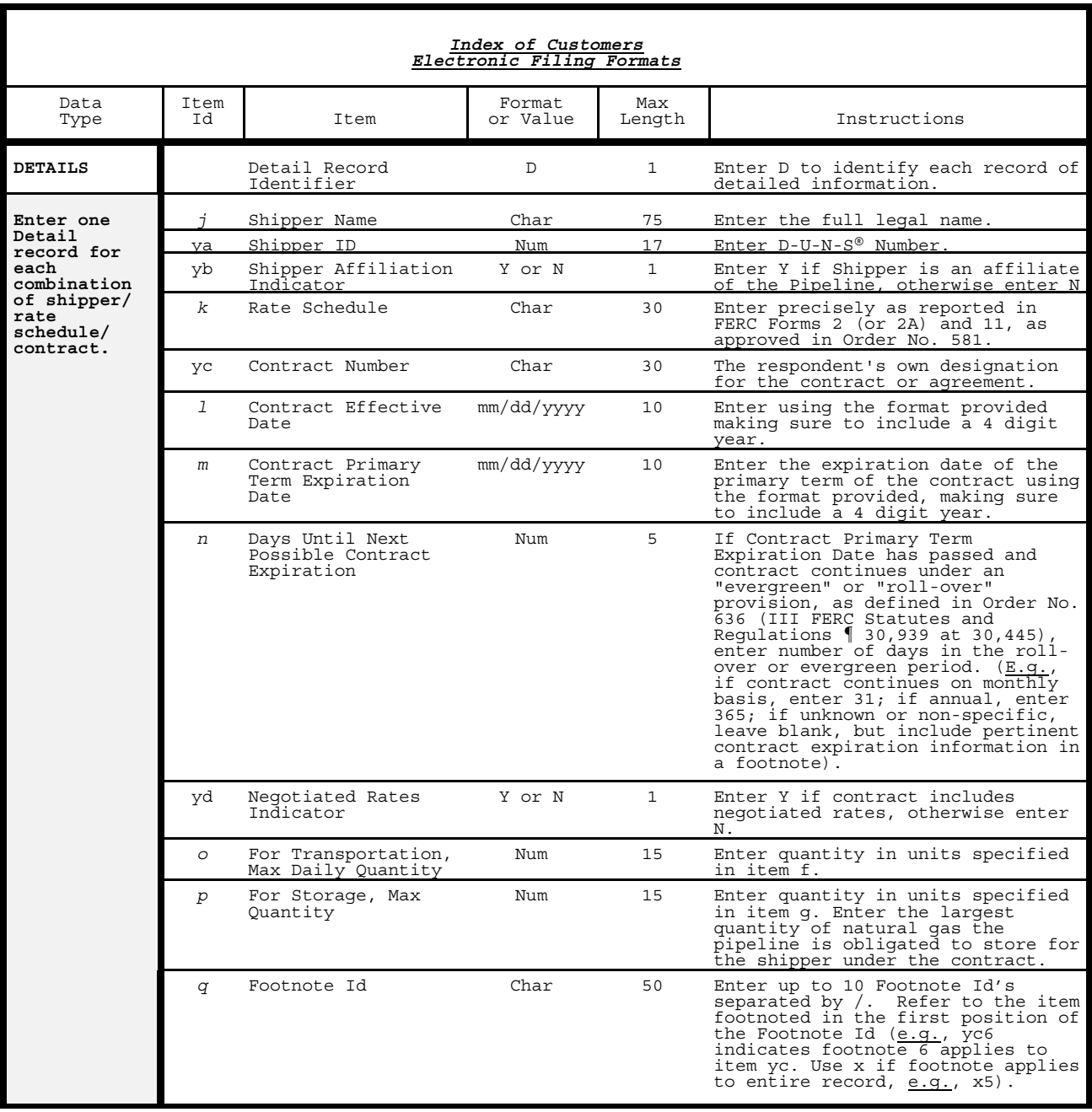

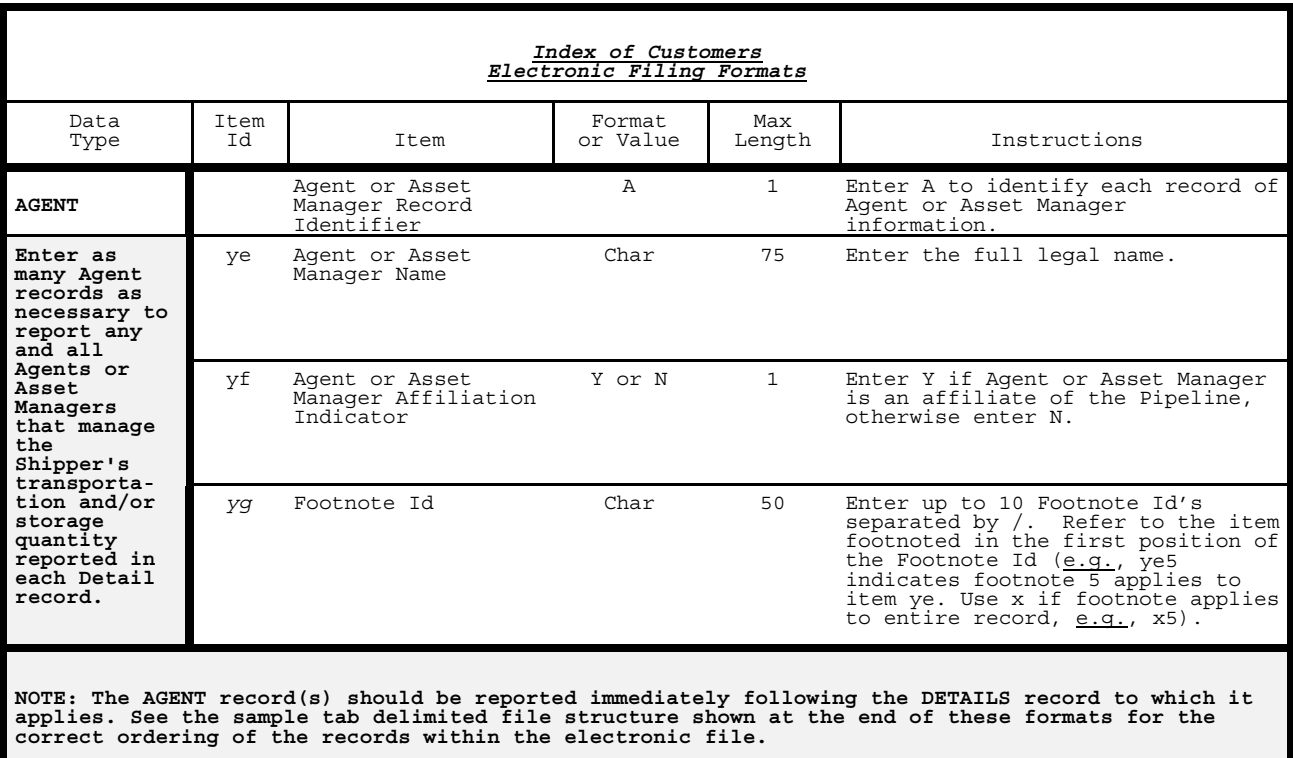

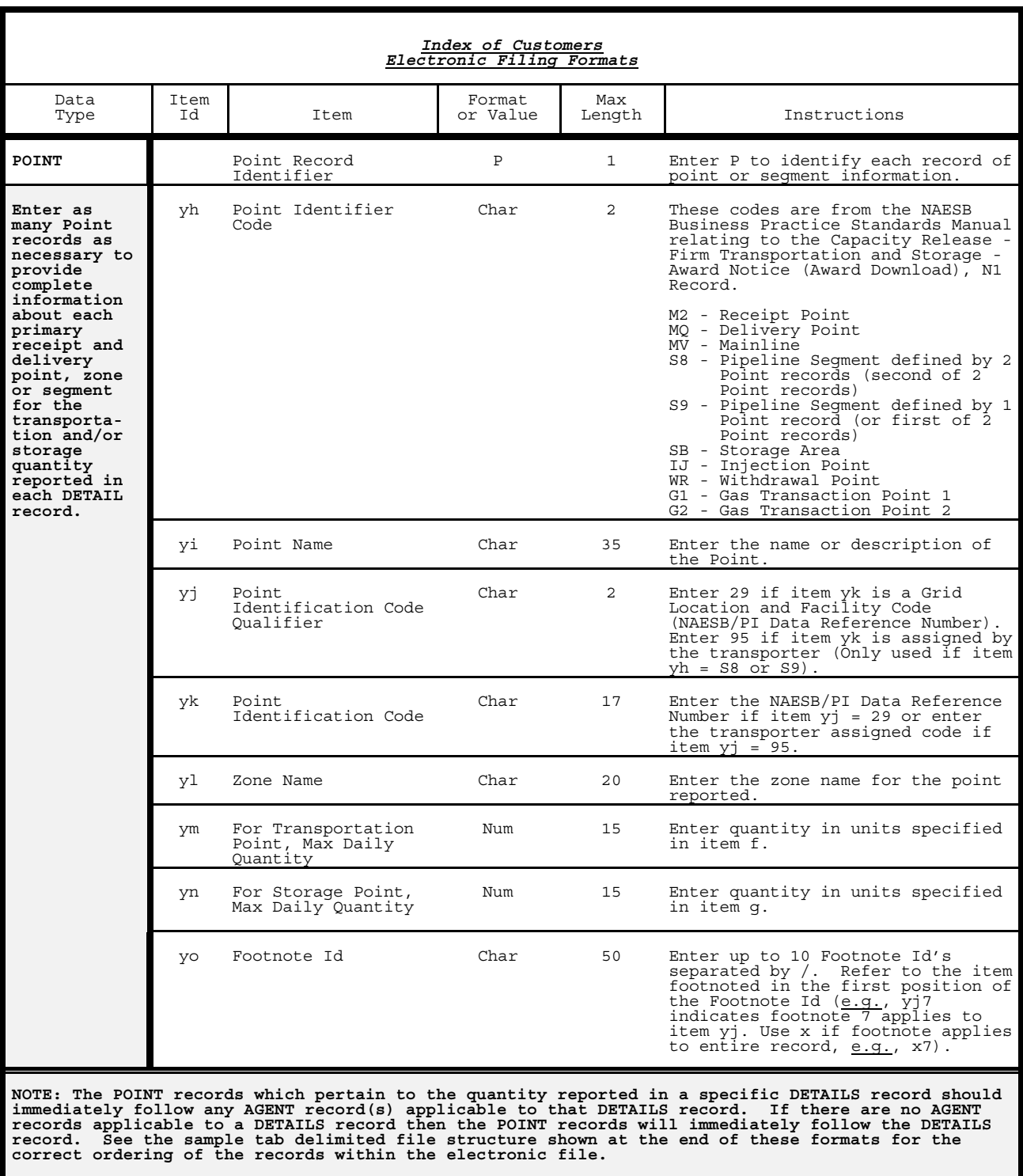

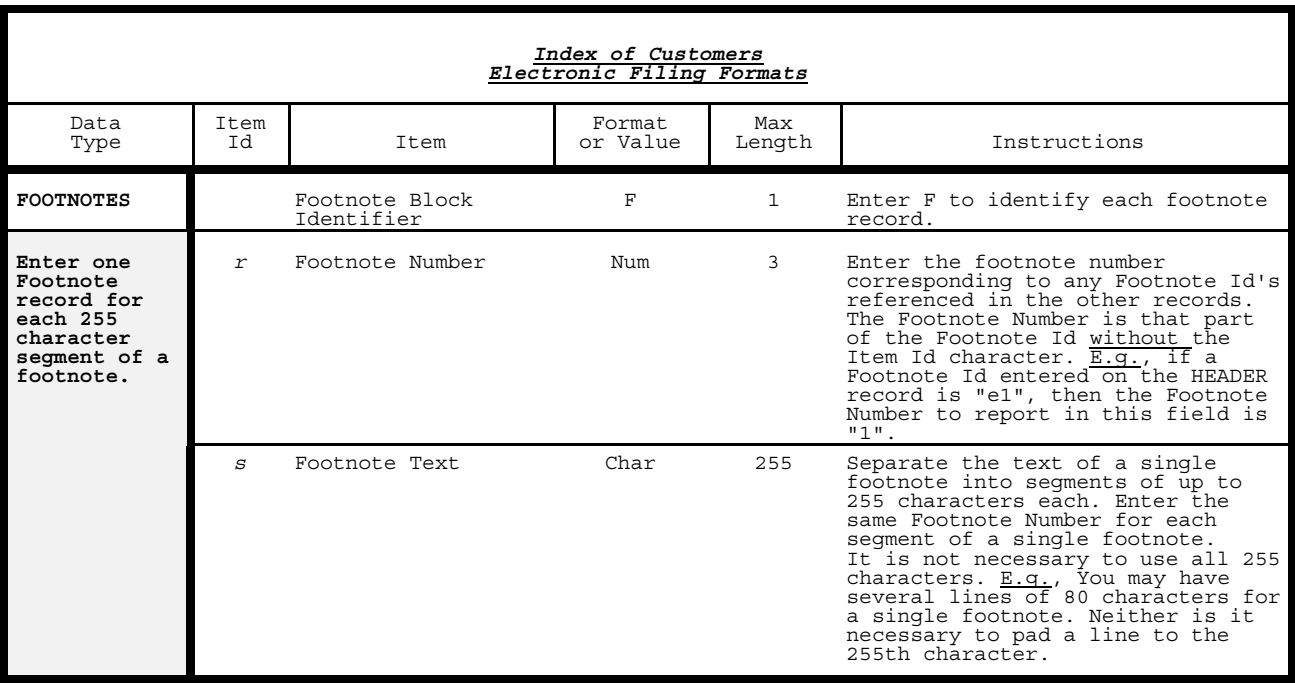

#### *Index of CustomersSample Tab Delimited File*

### **(with Tabs and CR/LF denoted schematically as [] and <hrt>, respectively):**

H[]ABC Pipeline Company[]123[]01/10/1996[]O[]01/01/1996[]B[]B[]John Doe 202-208-1111[]e1<hrt> D[]Shipper #1[]123454321[]N[]Rate Sched #1[]Contract #1[]1/01/1994[]1/01/2004[][]N[]1000[][]o2<hrt> A[]Agent Name #1[]N[]<hrt> P[]M2[]Receipt Location, Contract #1[]29[]11234321[]Zone 1[]1000[][]yg6<hrt> P[]MQ[]Delivery Location Contract #1[]29[]98765678[]Zone 2[]1000[][]<hrt> D[]Shipper #2[]34891234[]N[]Rate Sched #1[]Contract #2[]6/01/1994[]12/31/1994[]31[]N[]10000[][]x2<hrt> A[]Agent Name #1[]N[]ye3<hrt> A[]Agent Name #2[]Y[]ye4<hrt> P[]G1[]Transaction Point 1[]29[]44556677[]Zone 3[]10000[][]<hrt> P[]G2[]Transaction Point 2[]29[]87667855[]Zone 4[]10000[][]<hrt><br>D[]Shipper #2[]34891234[]N[]Rate Sched #2[]Contract #3[]3/01/1993[]12/31/2003[][]Y[][]500000[]m3/k5/p5<hrt><br>P[]SB[]Storage Area Name[]95[]SA864585[]Zone5[][] F[]1[]This is the first line of footnote 1 which can continue for 255 characters<hrt> F[]1[]This is the 2nd line of footnote 1 ..................................................<hrt> F[]2[]First line of footnote 2<hrt> F[]3[]First line of footnote 3 ................................ .....................<hrt> F[]3[]2nd line of footnote 3 .............................<hrt> F[]4[]First line of footnote 4<hrt> F[]5[]First line of footnote 5 ..............................................................<hrt> F[]5[]First line of footnote 6<hrt>

#### **(and as it would appear in a text editor with tab sets denoted by !):**

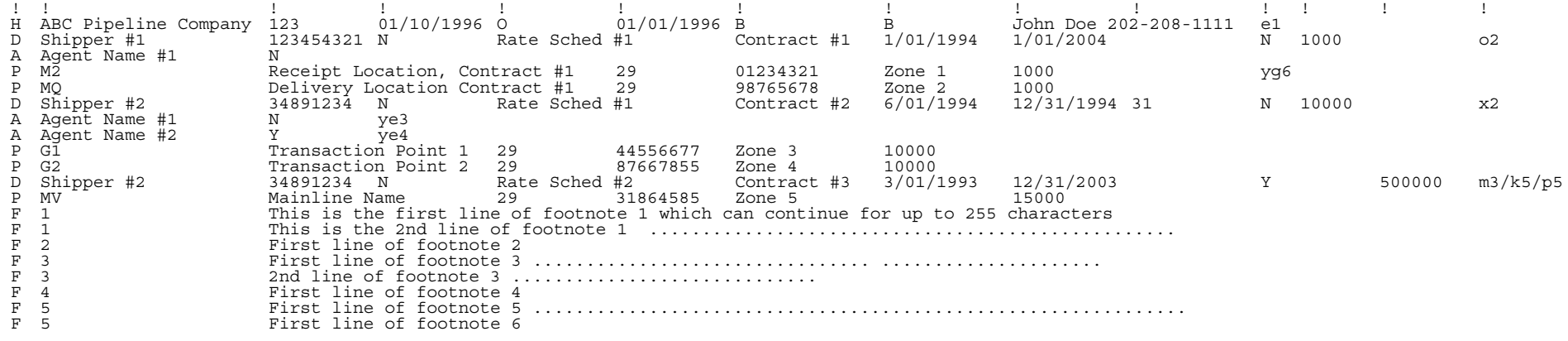

\_\_